ワクワク自然体験あそび 事業実施主体が行う事業登録の方法 とその後のフローについて

# 令和5年3月5日 組織拡充委員会

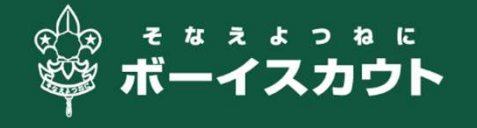

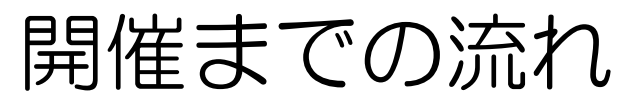

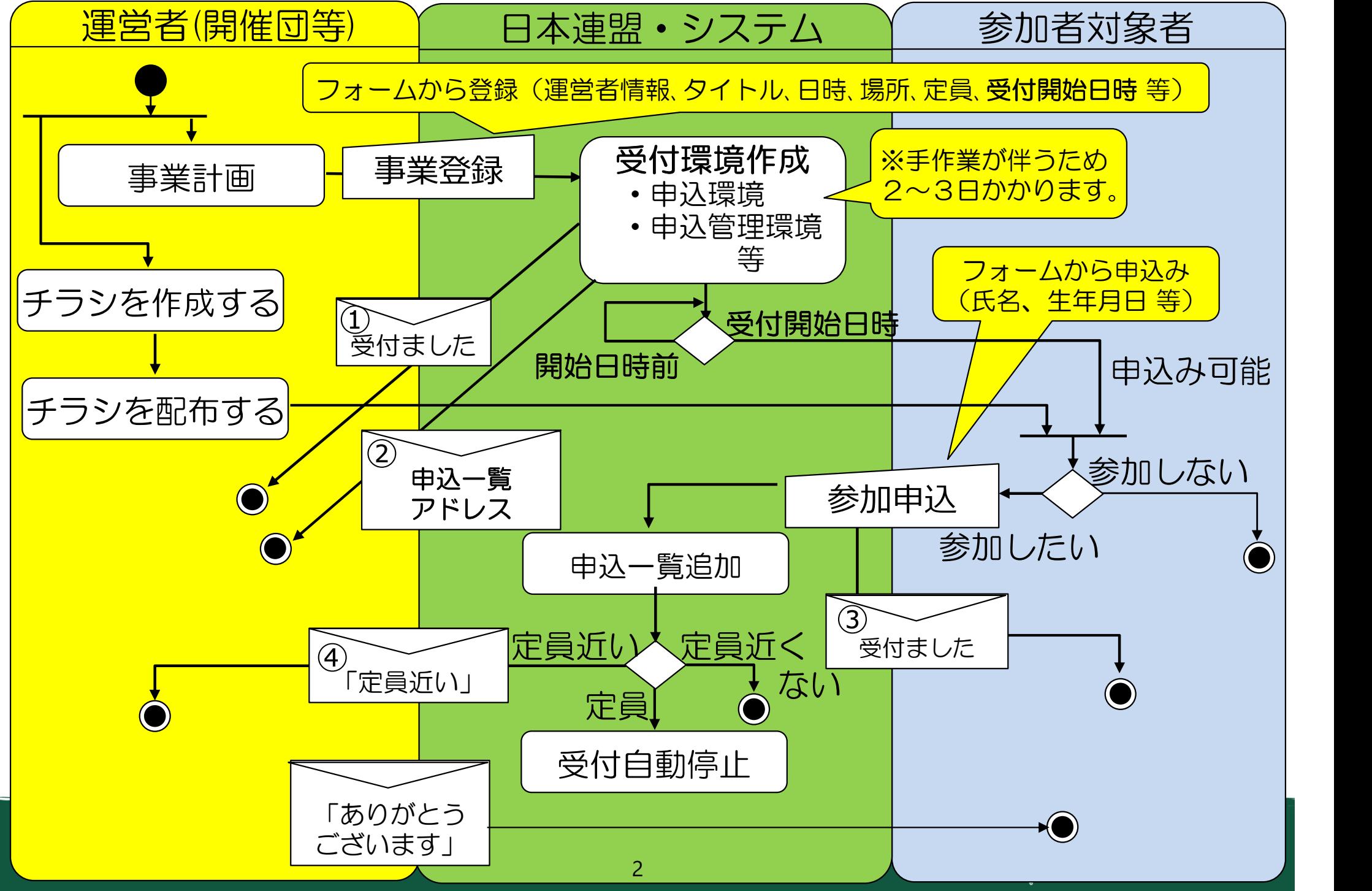

- 1.事業コードは、リセットされます (形式は変わりません)
- 2.参加申込み開始日時を指定できます
- 3.定員に達すると、申込みが自動停止されます
- 4.事業登録内容変更依頼フォームが追加されます
- 5.一斉メール送信フォームが追加されます
- 6.県連盟管理者用シートが事業内容変更に対応します

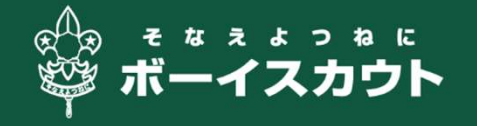

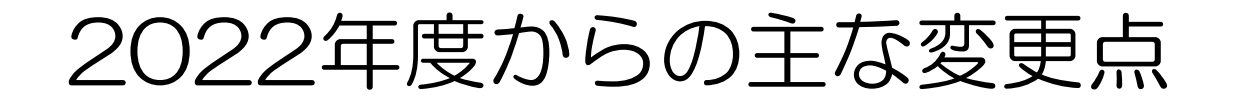

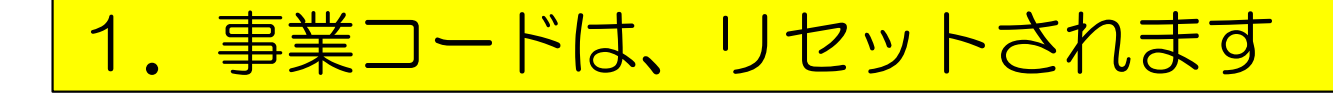

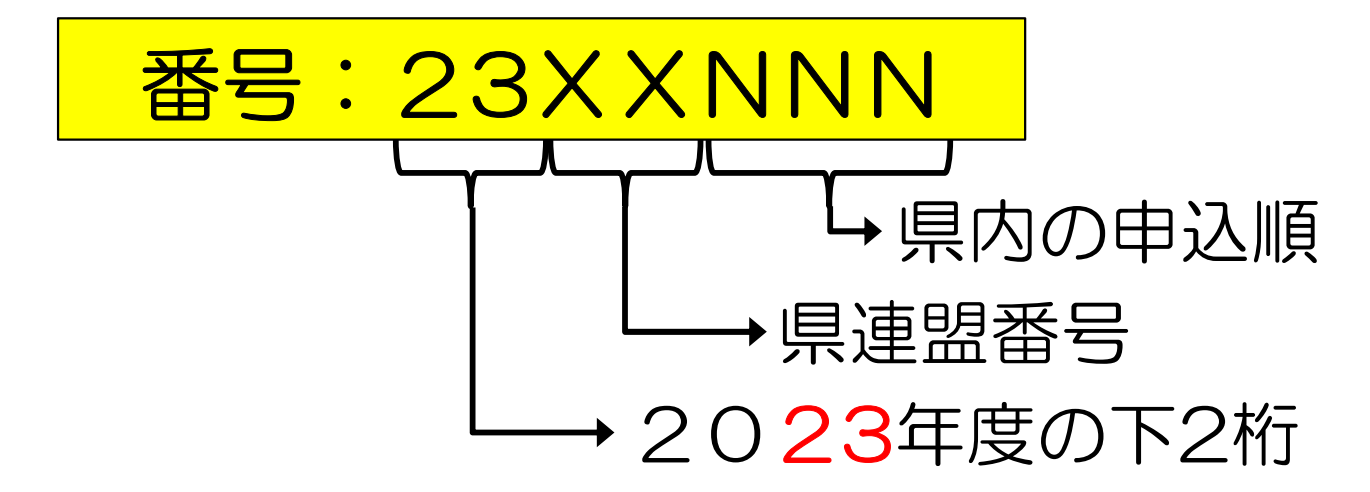

※2022年度中に開催日が2023年4月1日以降の事業登録も可 能です。登録が引き継がれます。 ※その際、開催日が2023年4月1日以降なら、「23XXNNN」 となります。

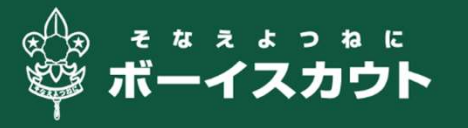

### 2. 参加申込み開始日時を指定できます

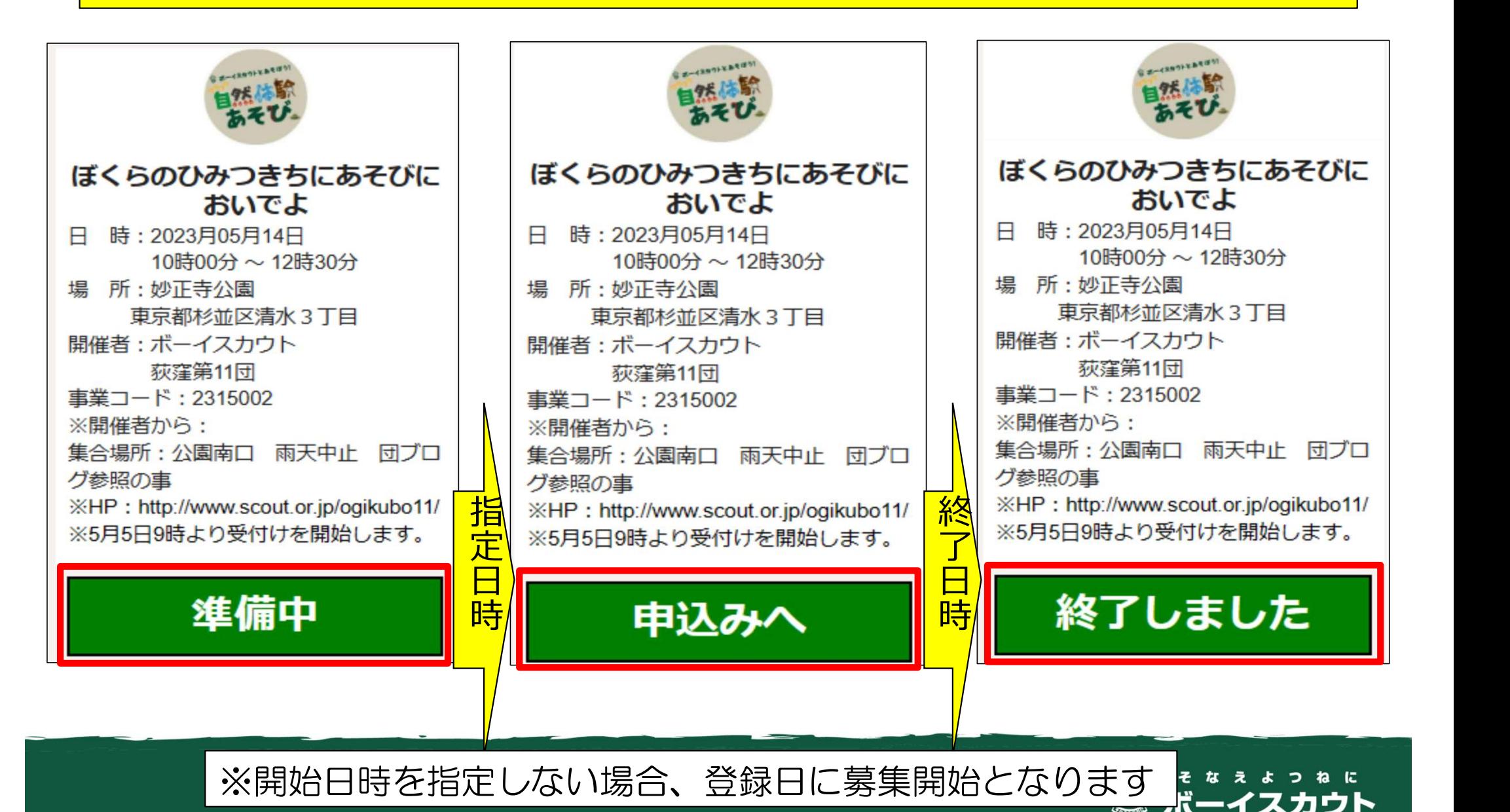

### 3. 定員に達すると、申込みが自動停止されます

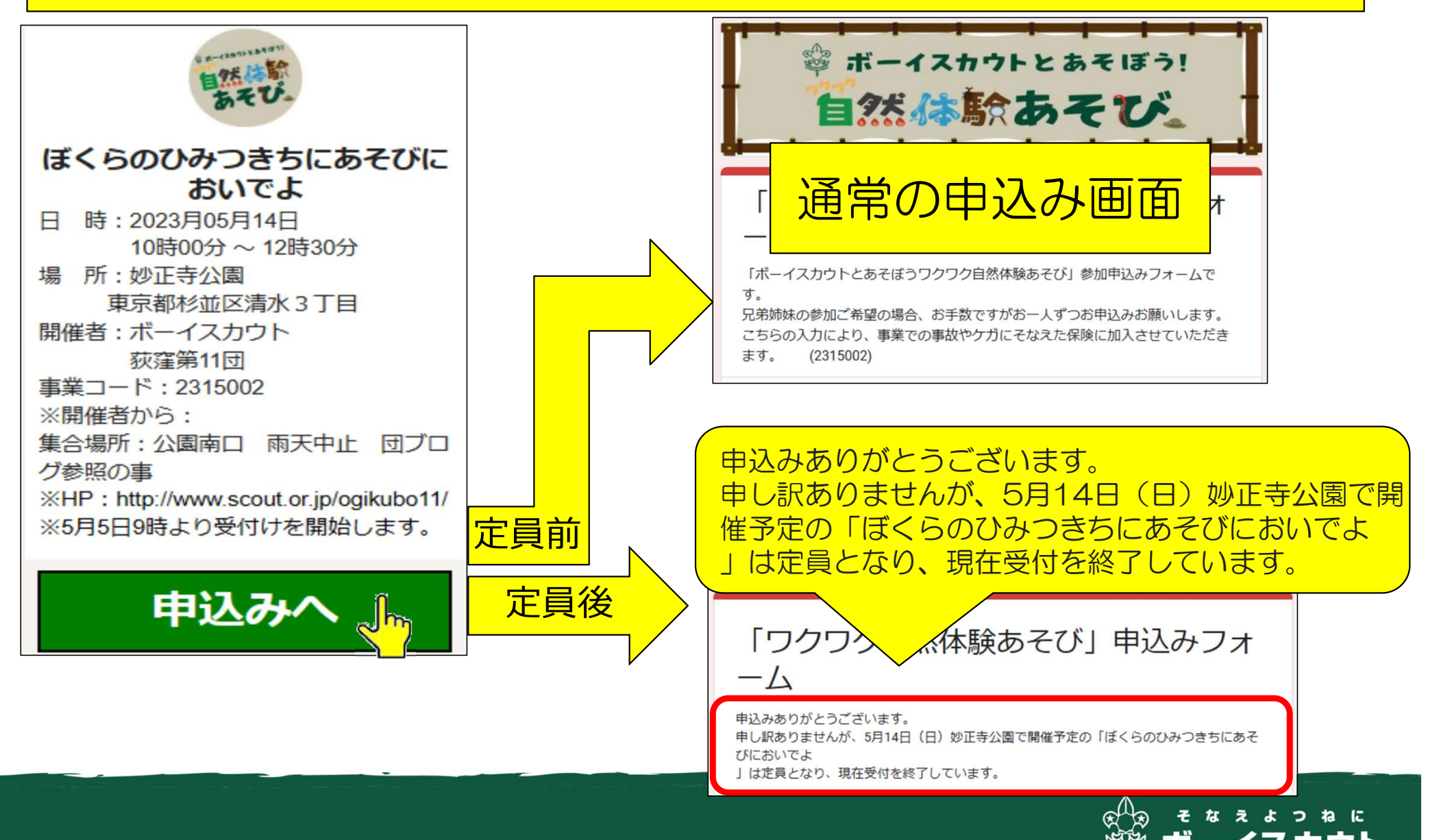

#### 4.事業登録内容変更依頼フォームが追加されます

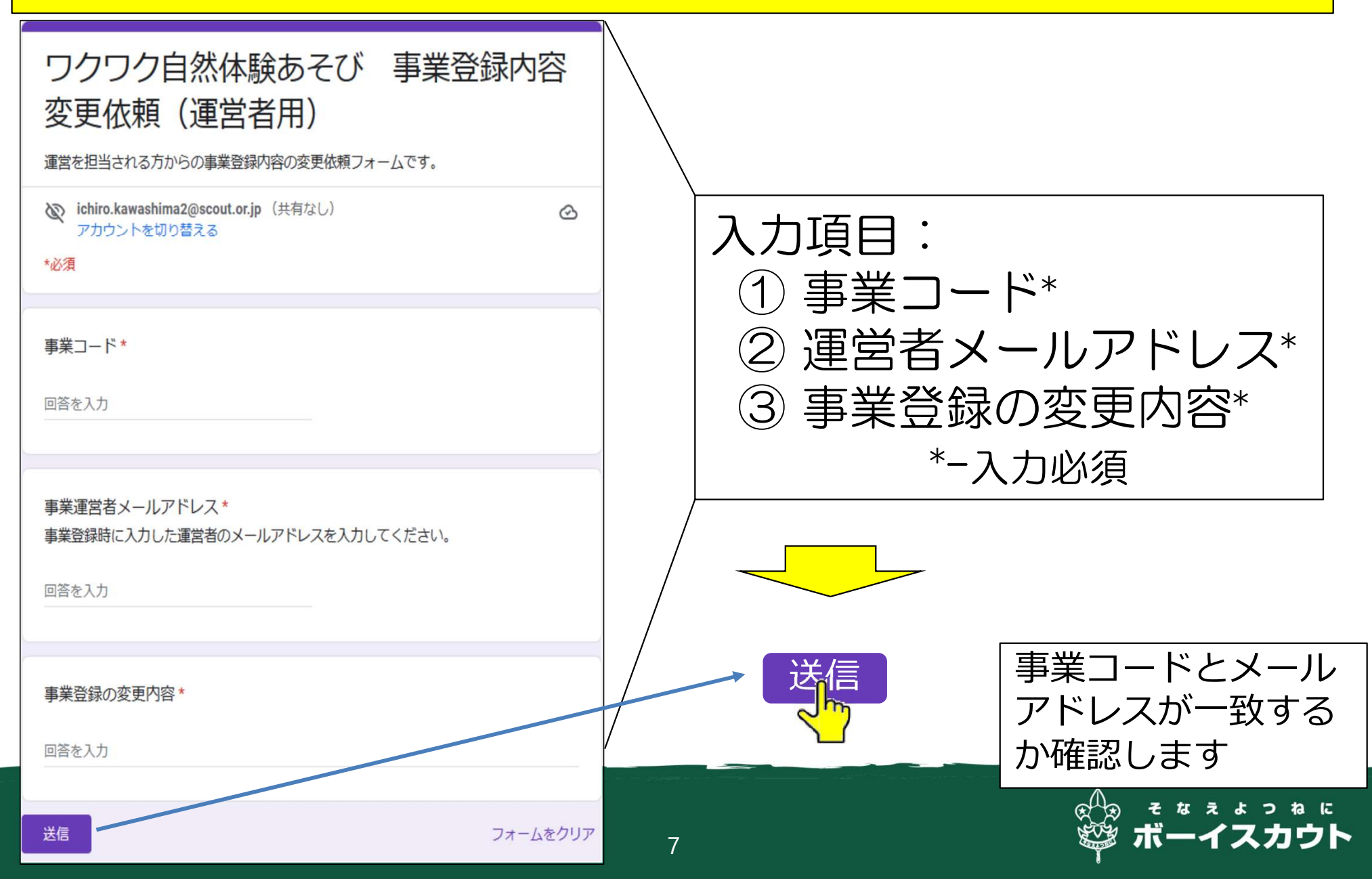

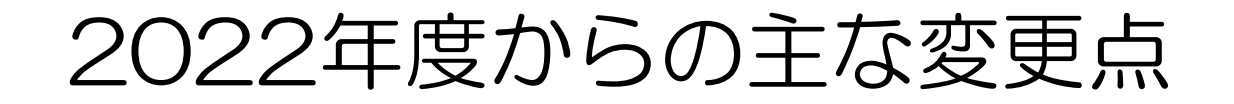

#### 5.一斉メール送信フォームが追加されます

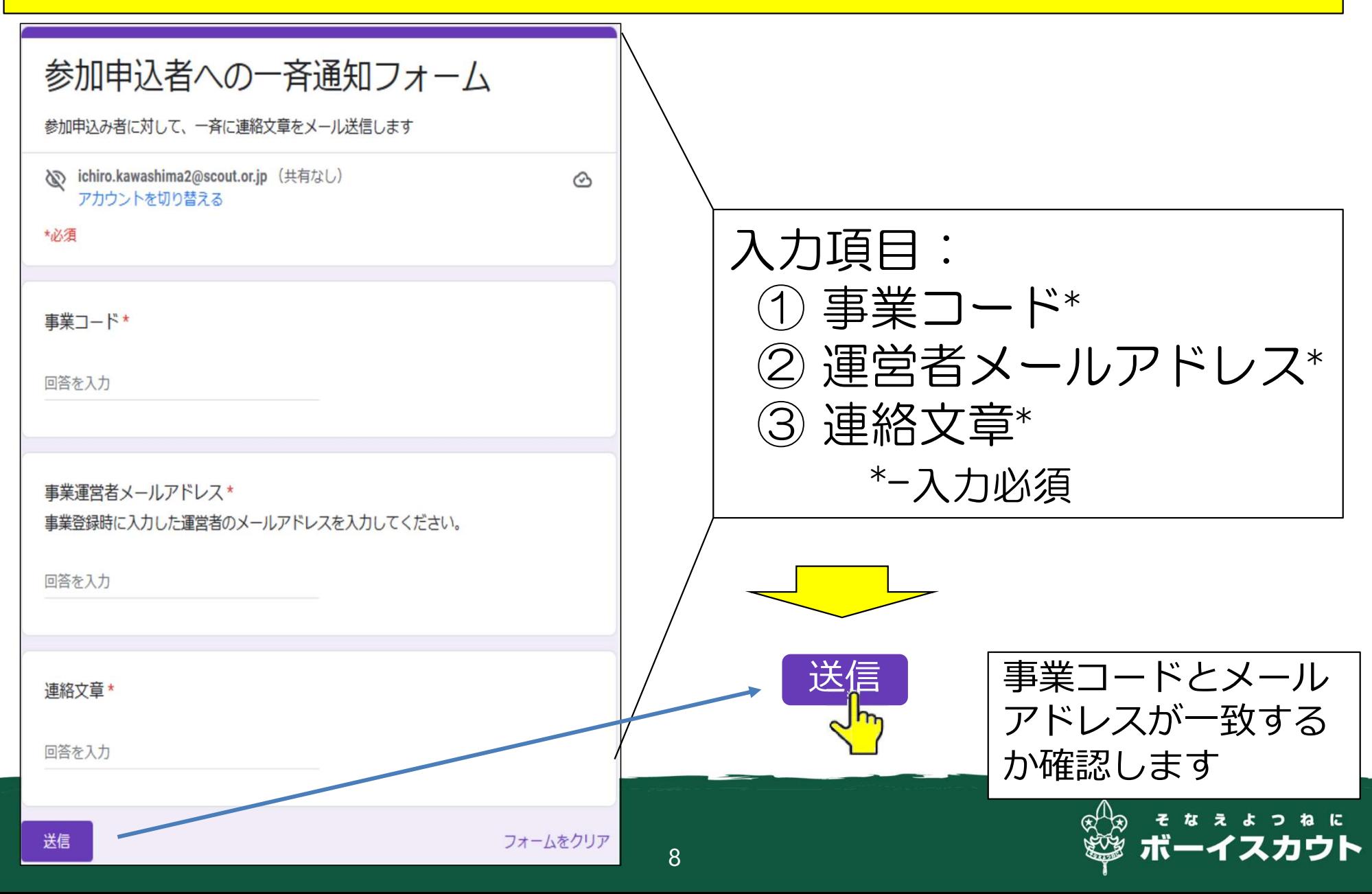

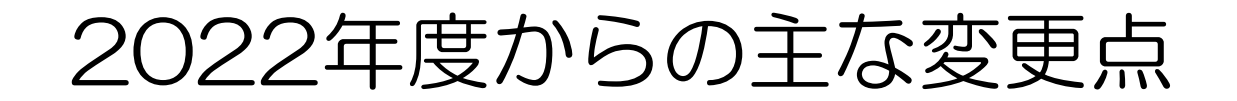

#### 6.県連盟管理者用シートが事業内容変更に対応します

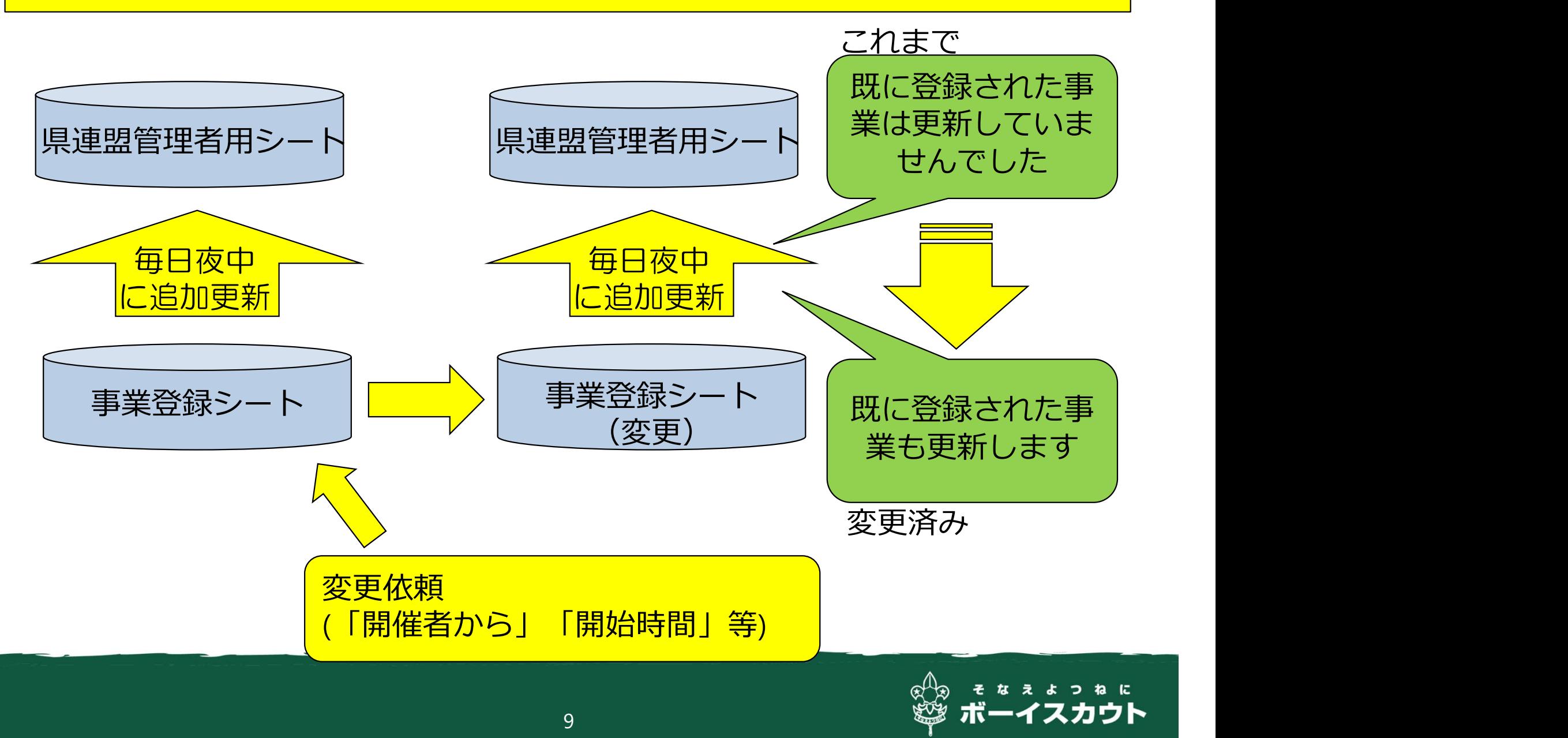

運営情報ページ

#### 運営情報ページ(運営者向けページ)

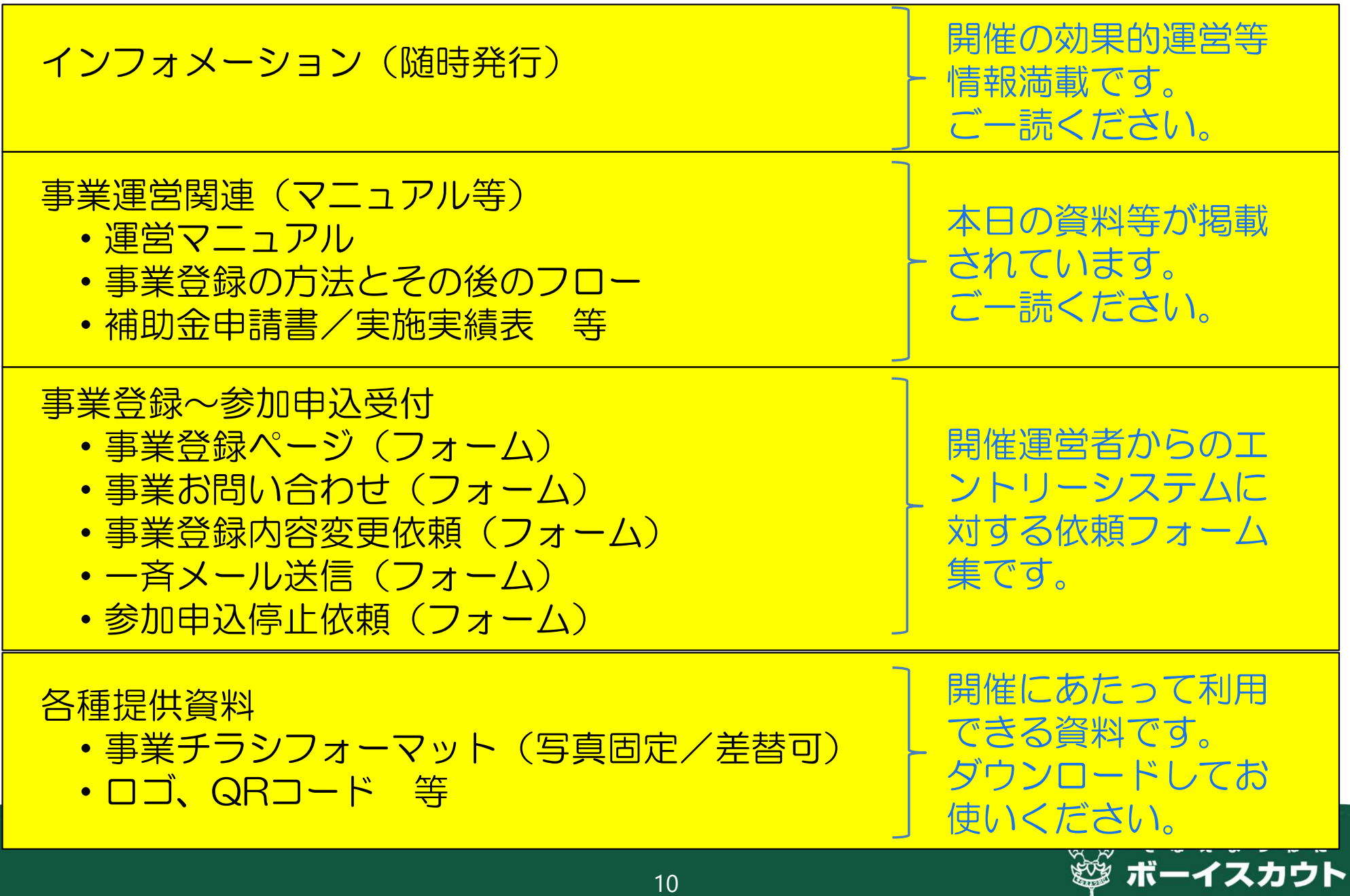

### 事業登録受付け

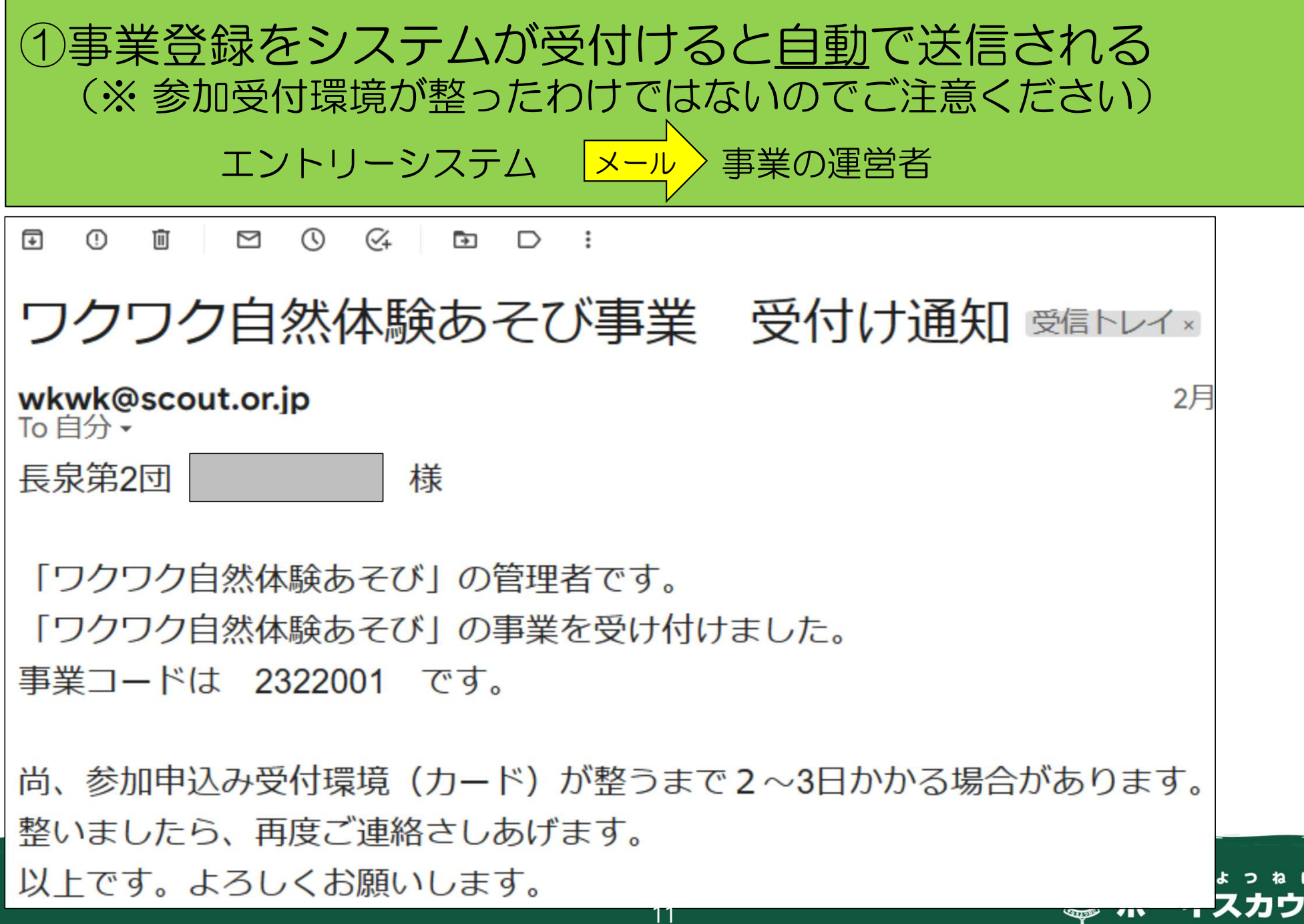

 $\overline{R}$ 

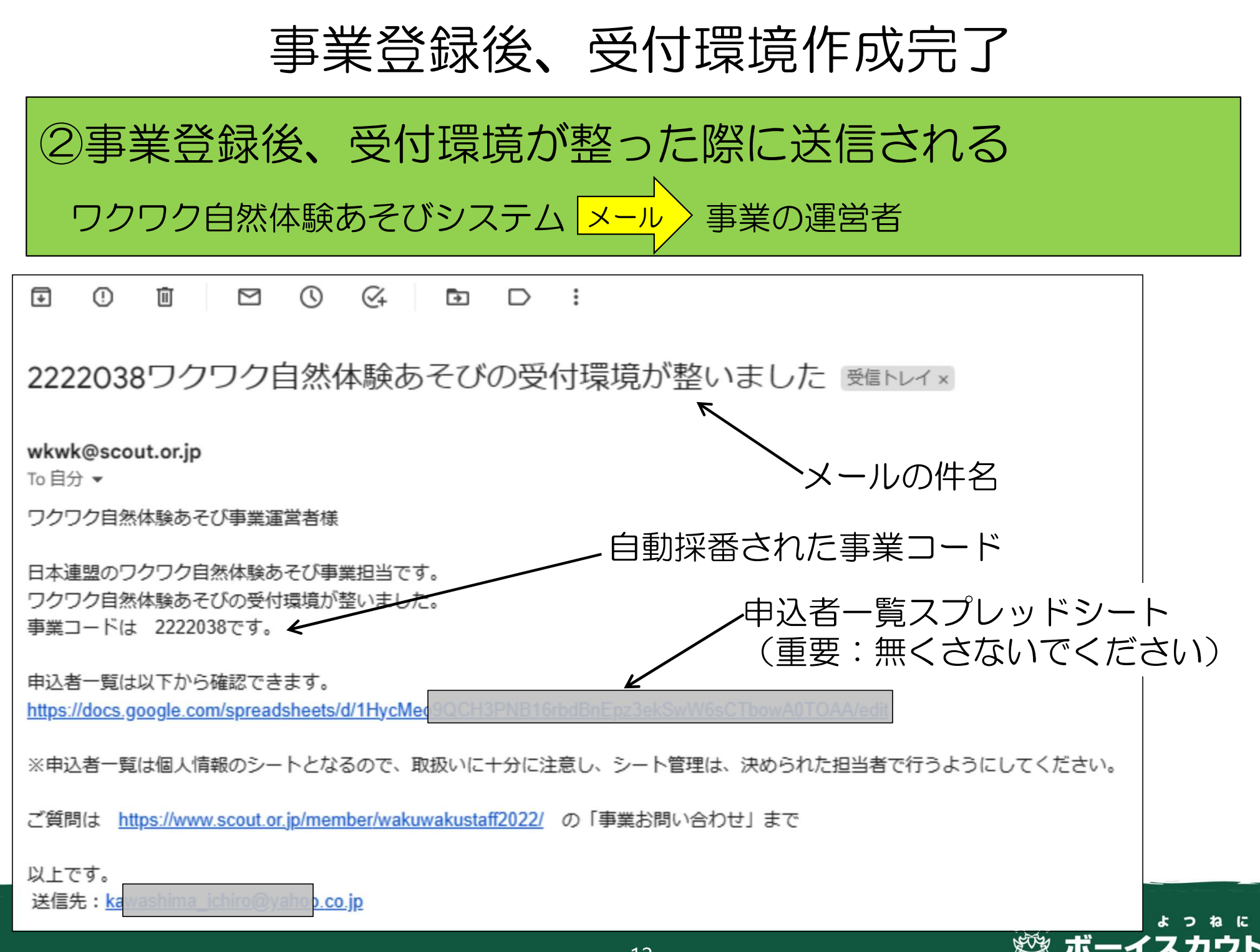

## 参加申込み時に自動送付される受付メール

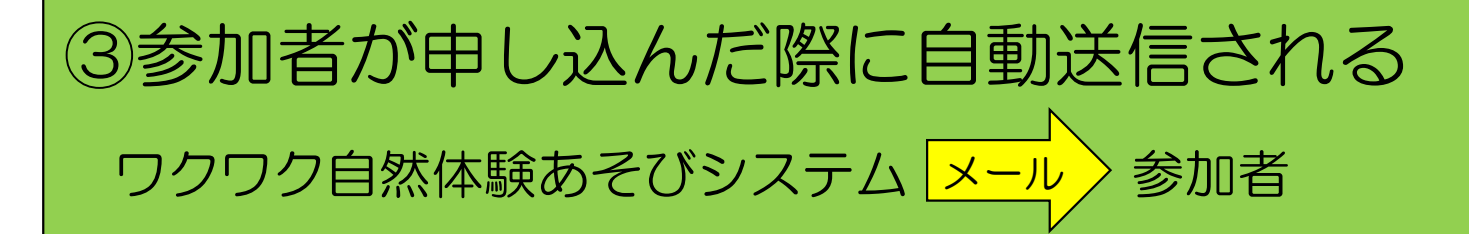

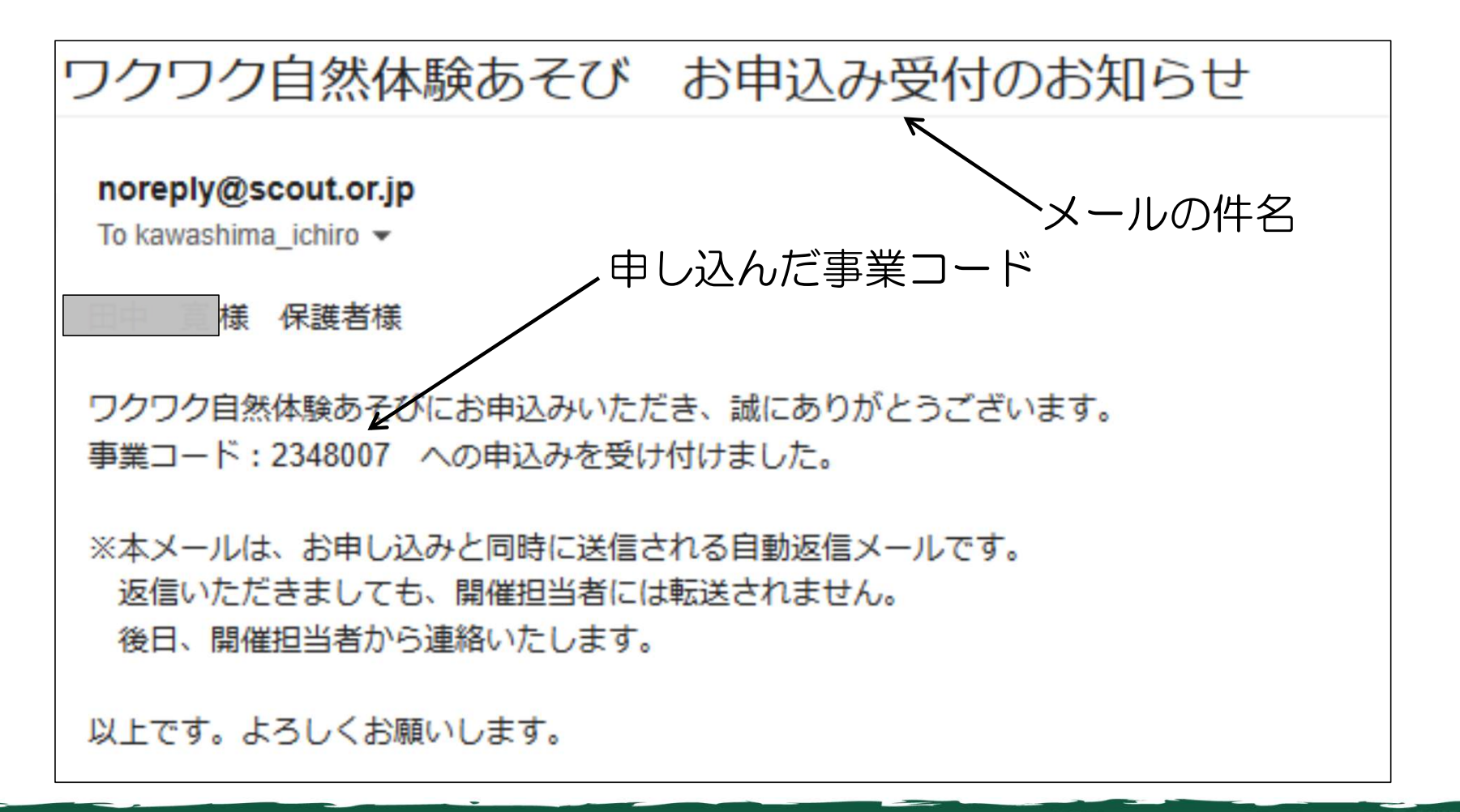

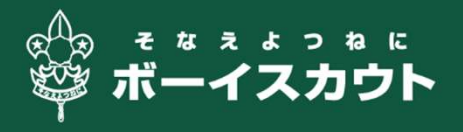

### 定員連絡メール(定員間近)

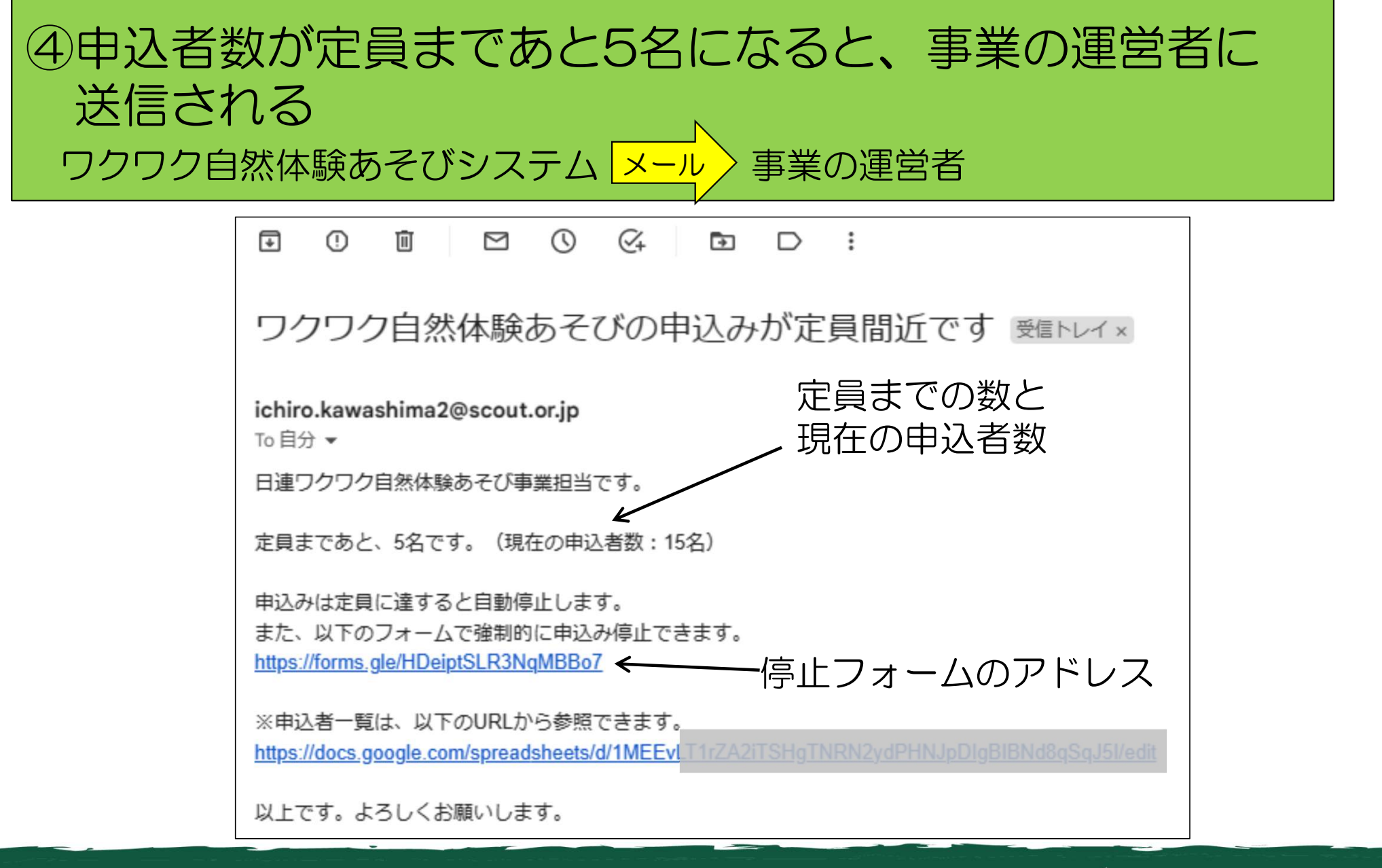

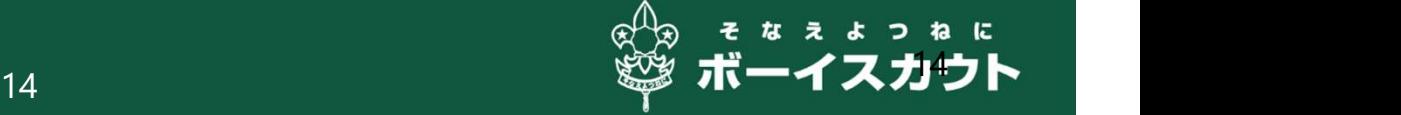

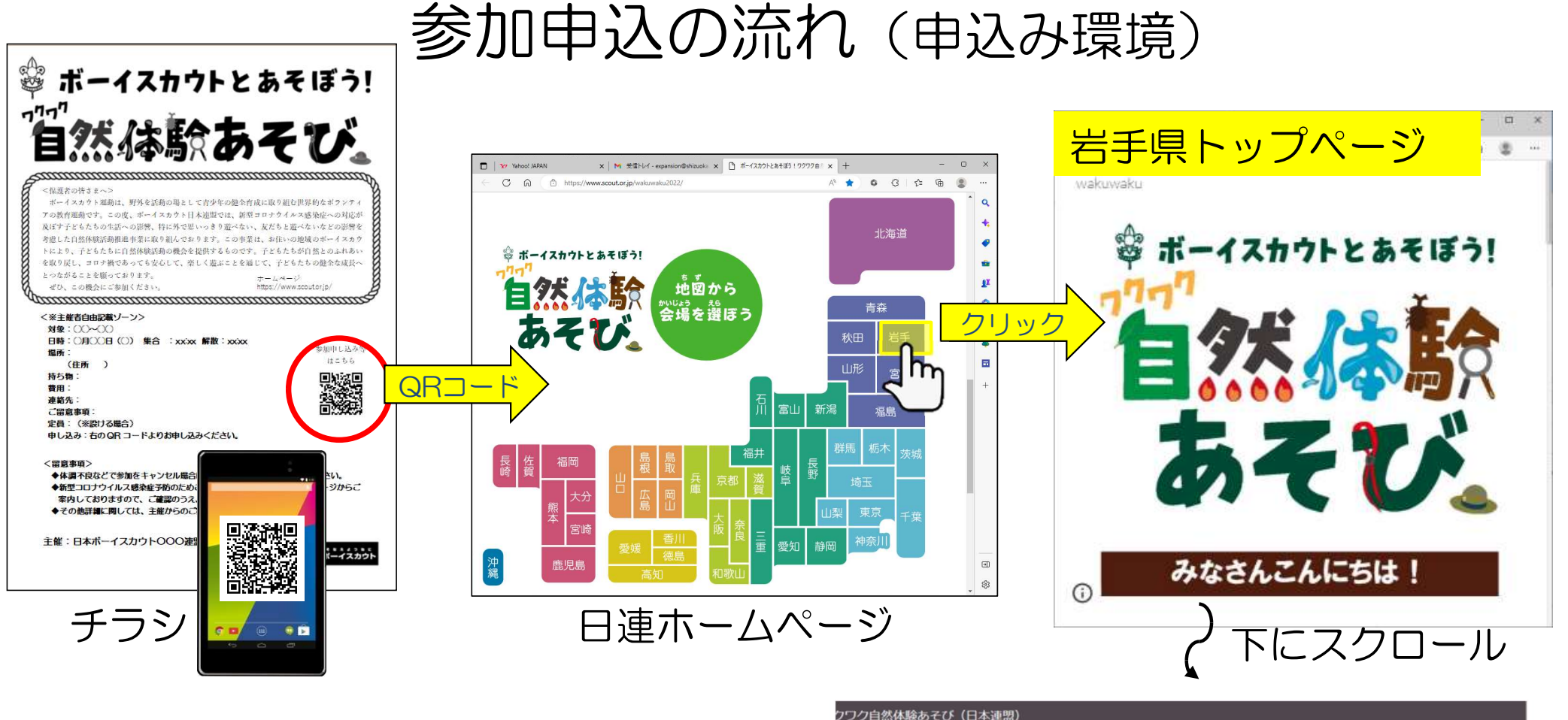

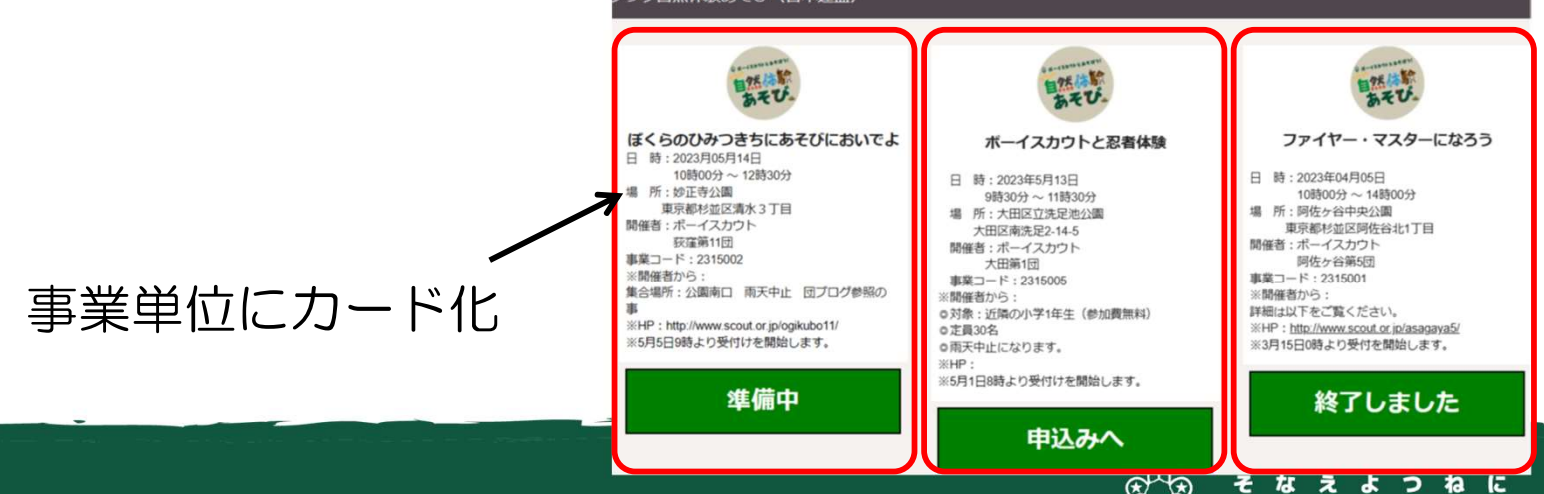

ボーイ

スカウト

事業単位のカード例

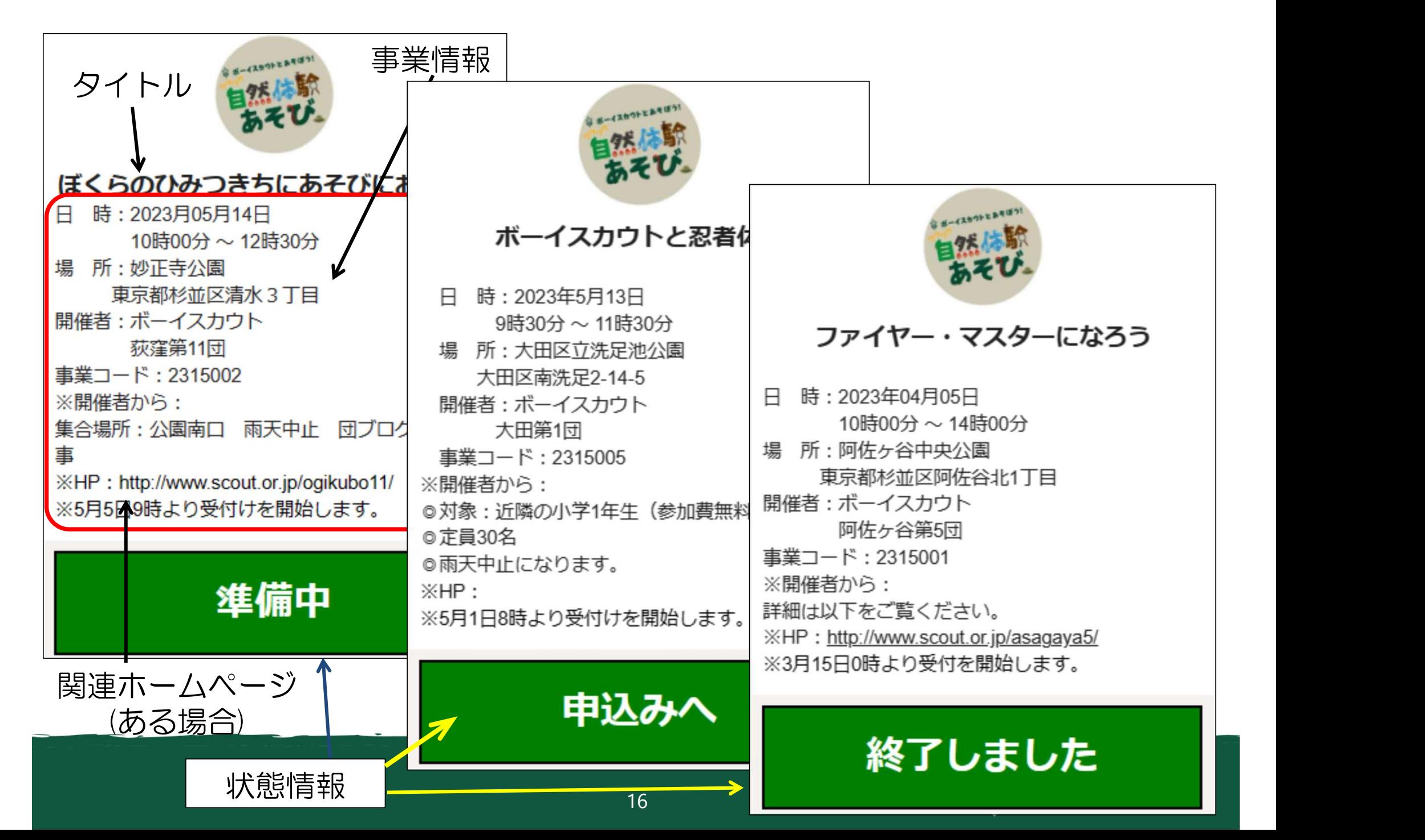

### 県連盟管理者用シート

- ・ 県内の事業登録した内容を表示
- ・ 県連盟でワクワク自然体験を担当している方が 閲覧可能です。
- ・ 毎日、午前0時ごろ更新

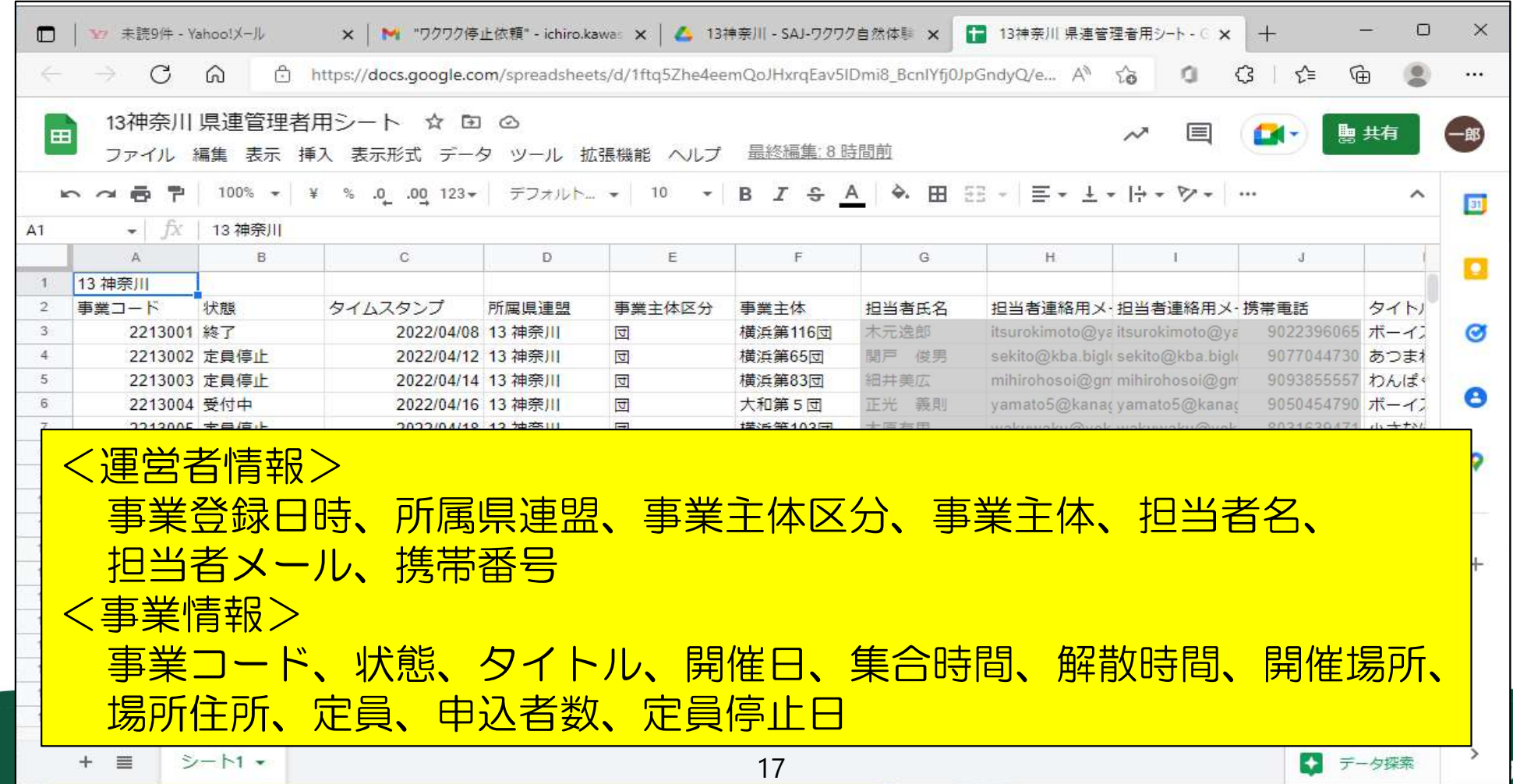